## In Class Science & Technology Investigations

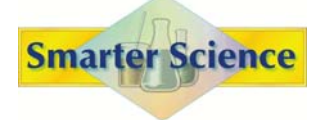

In order for students to be successful with science fair projects, they must first:

- $\bullet$  have experience with a variety of investigative process skills (e.g., asking testable questions, observing, predicting, controlling variables, analyzing and interpreting data, evaluating & refining solutions, etc.)
- $\bullet$  be familiar with the terminology of an experimental write-up (e.g., hypothesis, procedure, conclusion, etc.)

One resource that supports the teaching of students in acquiring the necessary skills is Smarter Science.

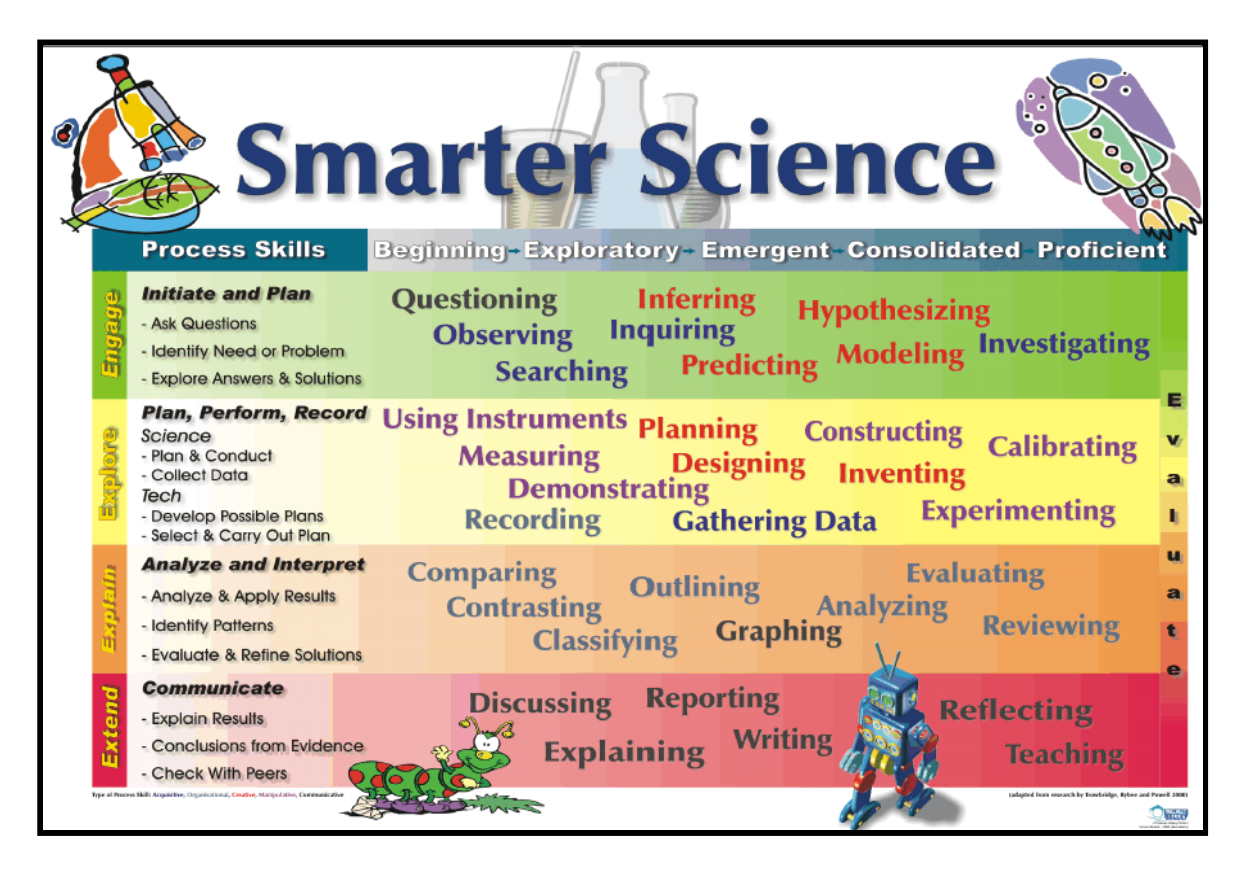

Smarter Science is a powerful approach that emphasizes inquiry-based teaching in the science and technology classroom. This approach:

- provides resources to help scaffold and structure the learning of science & technology while incorporating literacy, numeracy and investigation skills
- . provides sample lessons that model teaching through inquiry/investigation for kindergarten through to grade 8
- integrates key literacy and numeracy skills
- is directly connected to the Ontario Curriculum by reinforcing big ideas and overall expectations for each grade

Presently, the Smarter Science resources and lessons can be accessed in a Course Management System (CMS) called moodle. At this time, the moodle is open to all educators across Ontario.

Click on the following link to access the moodle. http://www.k-8.sci7-12.net/moodle/

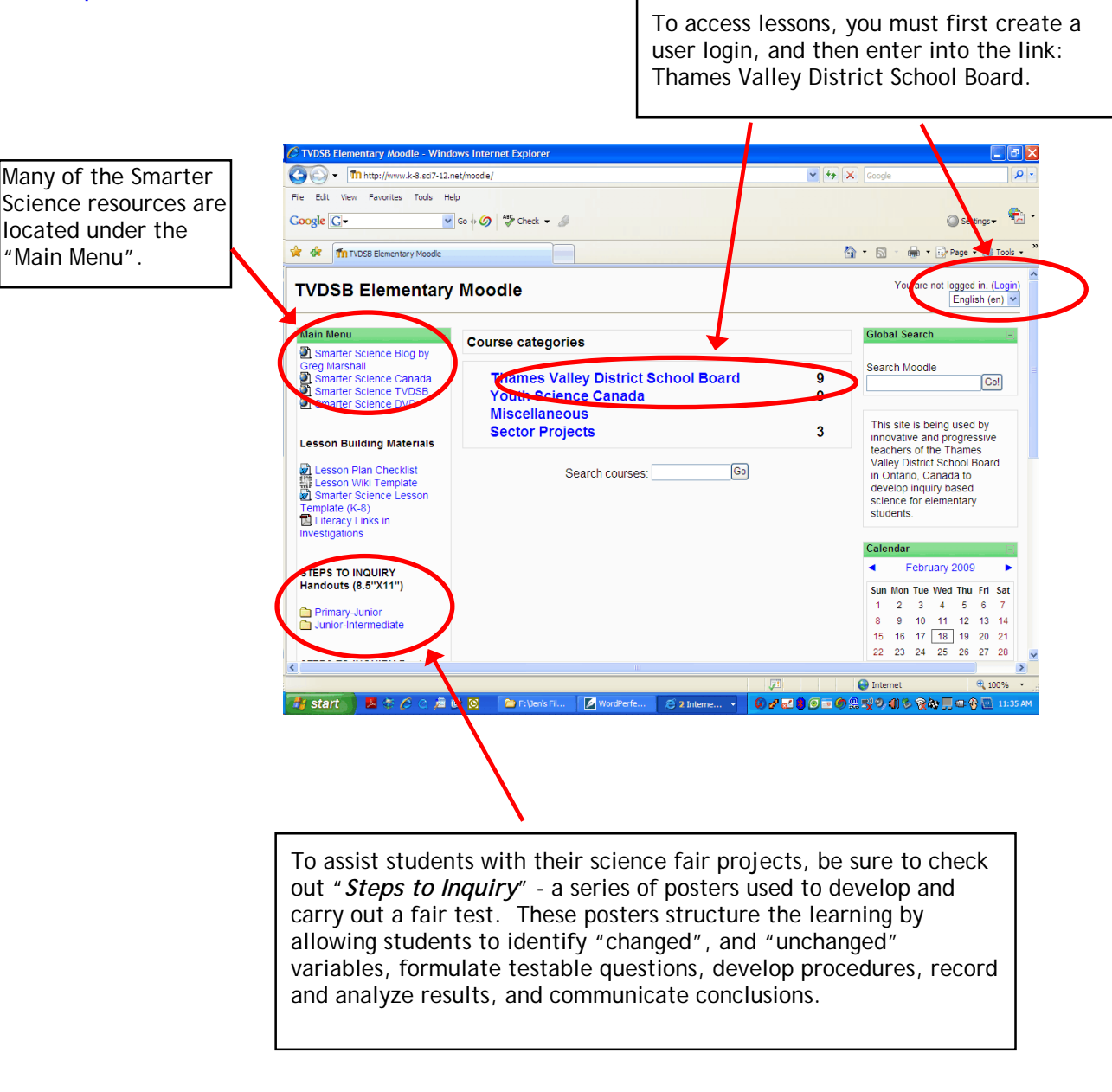

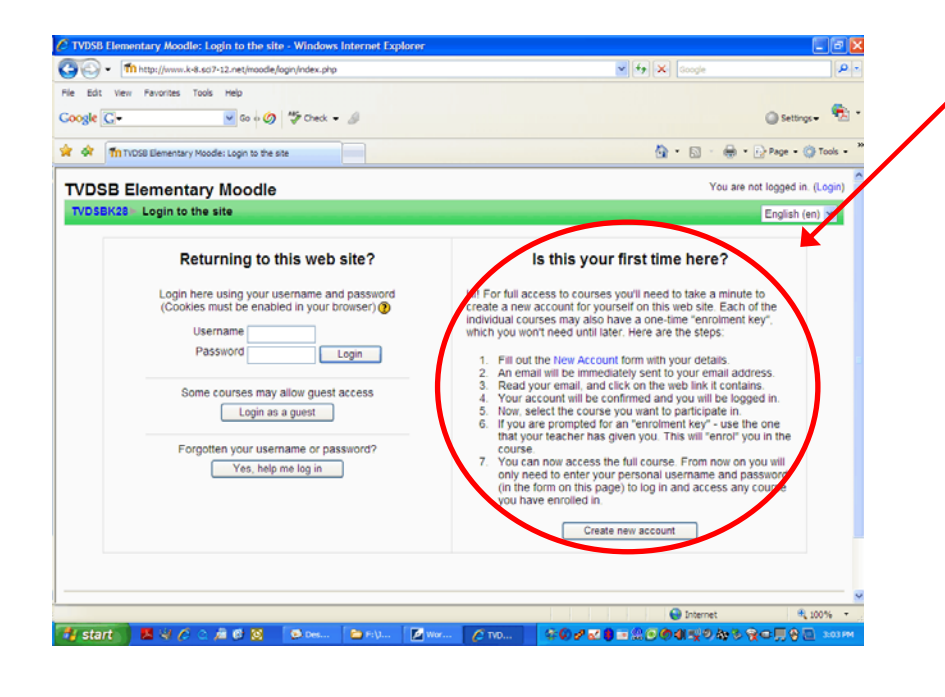

Follow the directions listed to set up an account and login to the moodle.

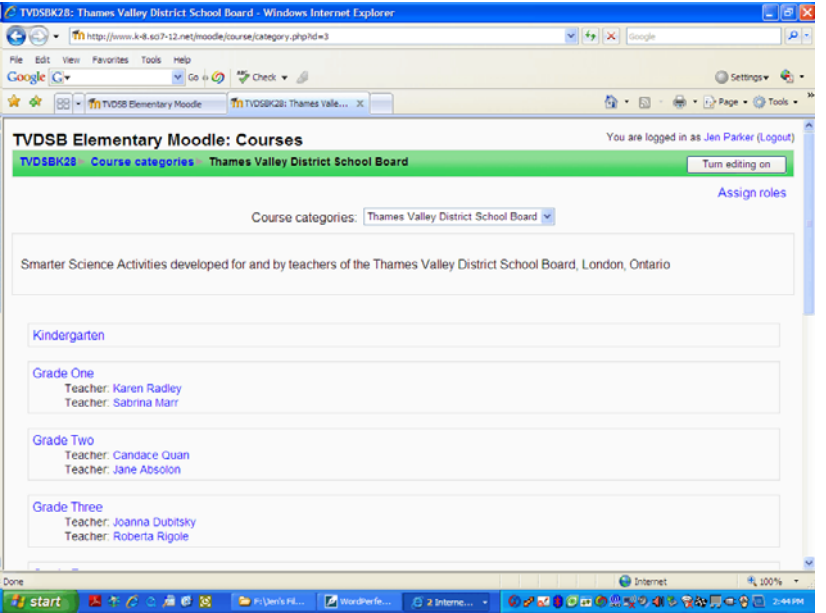

After successfully creating a login, enter the moodle through the link "*Thames Valley District School Board*". Then select the grade you are interested in.